Министерство образования и науки Российской Федерации Федеральное государственное бюджетное образовательное учреждение высшего образования «Кубанский государственный университет» Физико-технический факультет

УТВЕРЖДАЮ: Проректор по учебной работе, качеству образования - первый проректор Иванов А.Г. noonucb  $2016$  г.

# РАБОЧАЯ ПРОГРАММА ДИСЦИПЛИНЫ (МОДУЛЯ)

# Б1.В.18 ЦИФРОВАЯ ЭЛЕКТРОНИКА И МИКРОПРОЦЕССОРНАЯ ТЕХНИКА

(код и наименование дисциплины в соответствии с учебным планом)

Направление подготовки / специальность

09.03.02 Информационные системы и технологии

(код и наименование направления подготовки/специальности)

Направленность (профиль) / специализация

Информационные системы и технологии

(наименование направленности (профиля) специализации)

Программа подготовки

академическая (академическая /прикладная)

Форма обучения

очная

(очная, очно-заочная, заочная)

Квалификация (степень) выпускника

бакалавр (бакалавр, магистр, специалист)

Краснодар 2016

Рабочая программа дисциплины Б1.В.18 «Цифровая электроника  $\mathbf{M}$ микропроцессорная техника» составлена в соответствии с федеральным государственным образовательным стандартом высшего образования (ФГОС ВО) по направлению подготовки 09.03.02 Информационные системы и технологии, профиль «Информационные системы и технологии».

Программу составил:

А.С. Левченко, канд. физ.-мат. наук, доцент кафедры оптоэлектроники

подпись

Рабочая программа дисциплины Б1.В.18 «Цифровая электроника и микропроцессорная техника» утверждена на заседании кафедры оптоэлектроники ФТФ, протокол № 12 от 06.06.2016 г. Заведующий кафедрой оптоэлектроники д-р техн. наук, профессор Яковенко Н.А.

Рабочая программа дисциплины обсуждена на заседании кафедры теоретической физики и компьютерных технологий протокол № 12 от 19.04.2016 г. Заведующий кафедрой д-р физ.-мат. наук. профессор Тумаев Е.Н.

Утверждена Ha заседании учебно-методической комиссии физикотехнического факультета, протокол № 5 от 23.05.2016 г. Председатель УМК ФТФ д-р физ.-мат. наук, профессор Богатов Н.М. полнись

Рецензенты:

Ялуплин М.Д., канд. физ.-мат. наук, зам. начальника по проектной работе ГБУЗ МИАЦ МЗ КК,

Копытов Г.Ф., д-р физ.-мат. наук, зав. кафедрой радиофизики и нанотехнологий.

полпись

#### 1 Пели и залачи изучения лиспиплины

#### 1.1 Цель дисциплины

Формирование основополагающих умений, практических навыков и, как следствие, знаний проектирования и эксплуатации проблемно-ориентированных систем: комплексных систем автоматизации производственных процессов и научных исследований, встроенных микропроцессорных и микроконтроллерных систем.

### 1.2 Задачи дисциплины

Ознакомить студентов  $\mathbf c$ архитектурой  $\overline{M}$ основными техническими характеристиками микропроцессоров различных типов; организации ввода-вывода в них (программное управление вводом- выводом, каналы прямого доступа в память; назначение и виды прерываний); многопроцессорные системы (архитектура, способы связи); с основными требованиями комплектования, программным обеспечением, операционными системами реального времени; управляющими комплексами узлов коммутации. А также, систематизировать полученные касающейся знания разработки архитектуры особенностей микропроцессоров  $\mathbf{M}$ программного обеспечения. применения микропроцессорной техники и программного обеспечения в средствах связи и обработки информации. Дать практические навыки по программированию микроконтроллеров для решения различных задач.

#### 1.3 Место дисциплины в структуре образовательной программы

Дисциплина «Цифровая электроника и микропроцессорная техника» относится к вариативной части обязательных дисциплин.

Материал дисциплины весьма объёмен, поэтому для его успешного освоения необходимо успешное усвоение предварительных дисциплин: «Информатики», «Основы теории цепей», «Иностранный язык».

Изучая эту дисциплину, кроме всего прочего, студенты получают практические навыки экспериментальных исследований синтезированных самостоятельно устройств, навыки самостоятельного принятия решений для достижения поставленных задач функционирования разрабатываемой и эксплуатируемой программно-аппаратной части устройств. Так как программно-аппаратный комплекс это всегда неразрывное целое, о чем нужно помнить при создании программ, дисциплина позволяет осознать предельные возможности аппаратных средств управляемых программными продуктами. В связи с этим, в дисциплине частями рассматриваются вопросы рассматриваемые, зачастую в совершенно отличном ракурсе в параллельно ведомых и последующих дисциплинах: «Технологии программирования на C/C++», «Разработка кроссплатформенных приложений на Ot», «Цифровая обработка изображений».

# 1.4 Перечень планируемых результатов обучения по дисциплине (модулю), соотнесенных с планируемыми результатами освоения образовательной программы

Изучение данной учебной дисциплины направлено на формирование у обучающихся части профессиональных компетенций: ПК-23; ПК-37

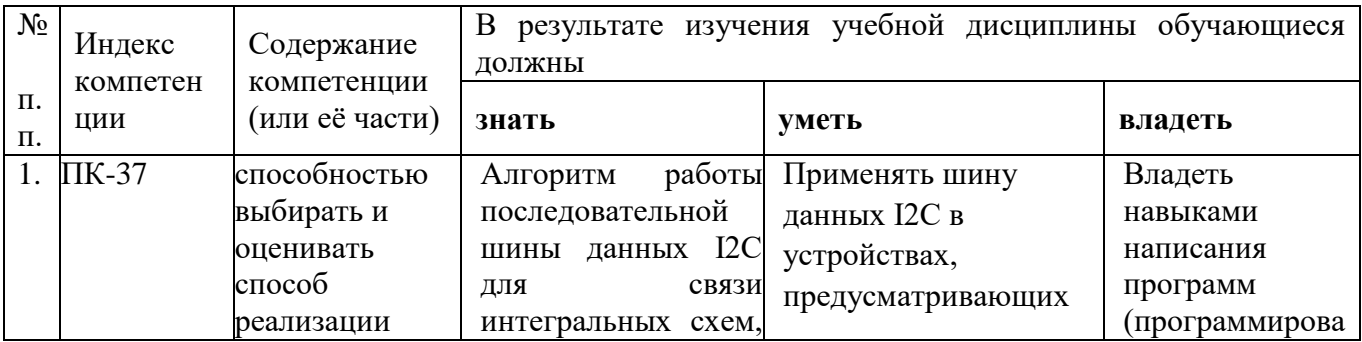

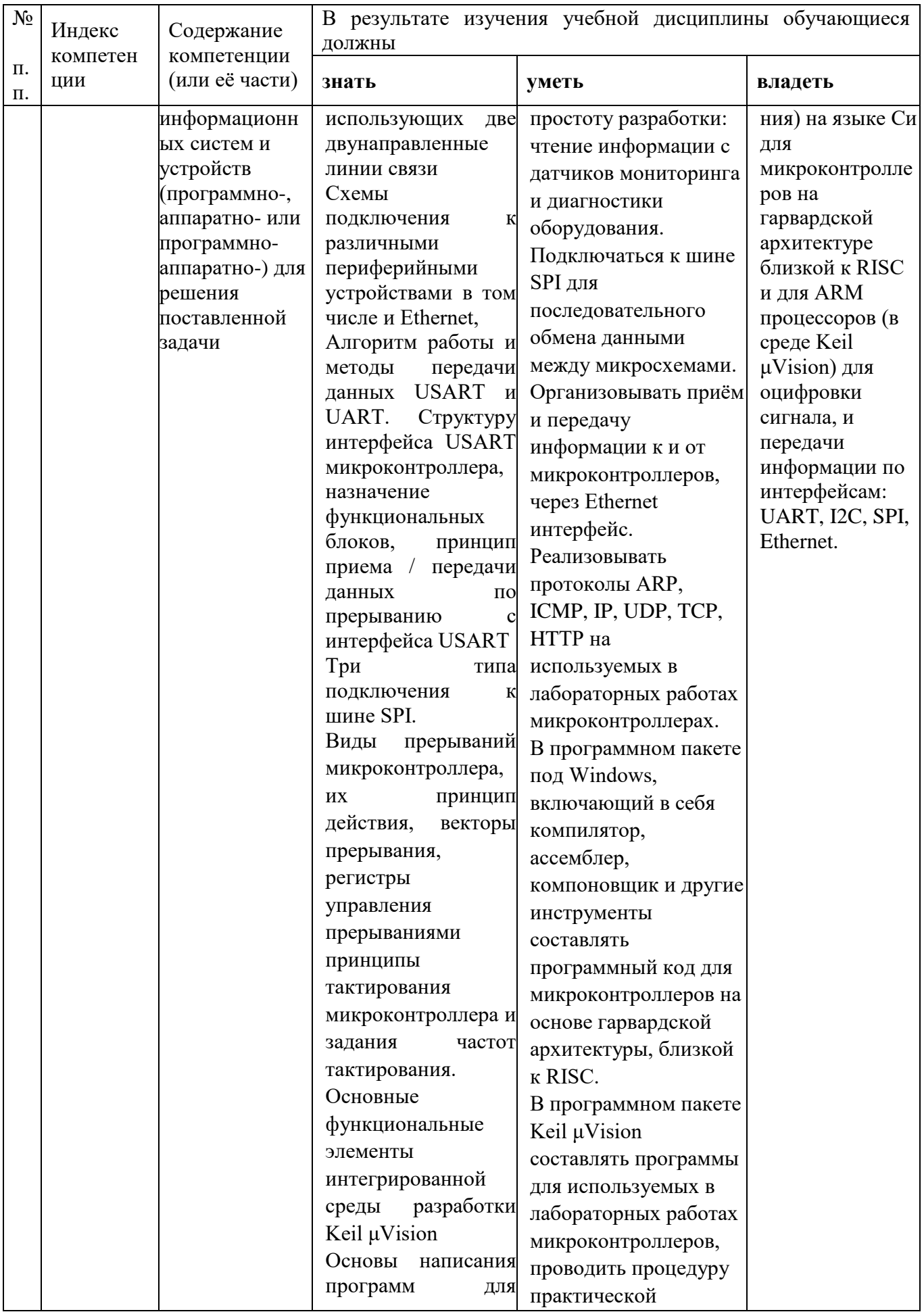

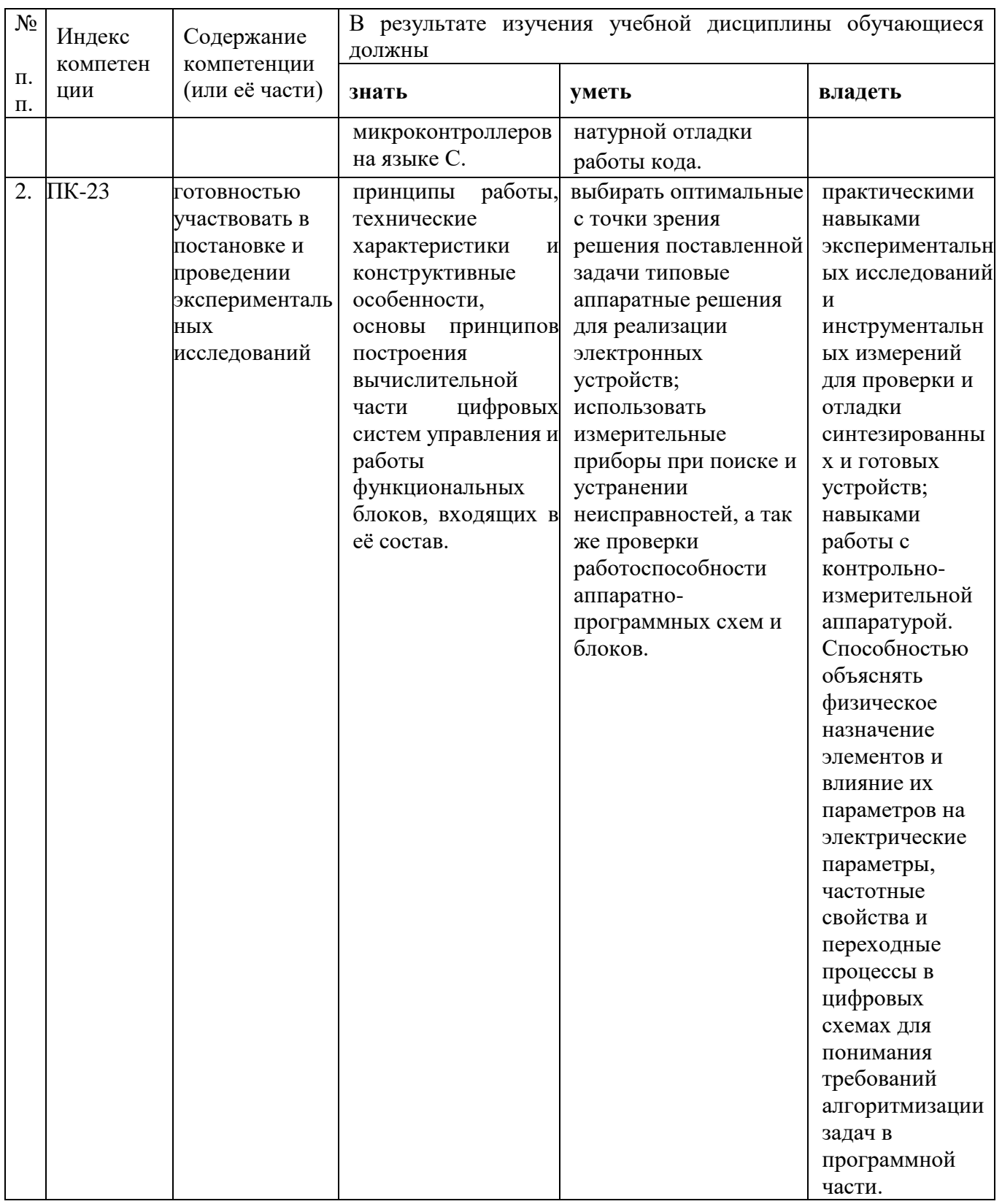

# 2. Структура и содержание дисциплины.

# 2.1 Распределение трудоёмкости дисциплины по видам работ.

Общая трудоёмкость дисциплины составляет 5 зач.ед. (180 часов), их распределение по видам работ представлено в таблице (для студентов ОФО).

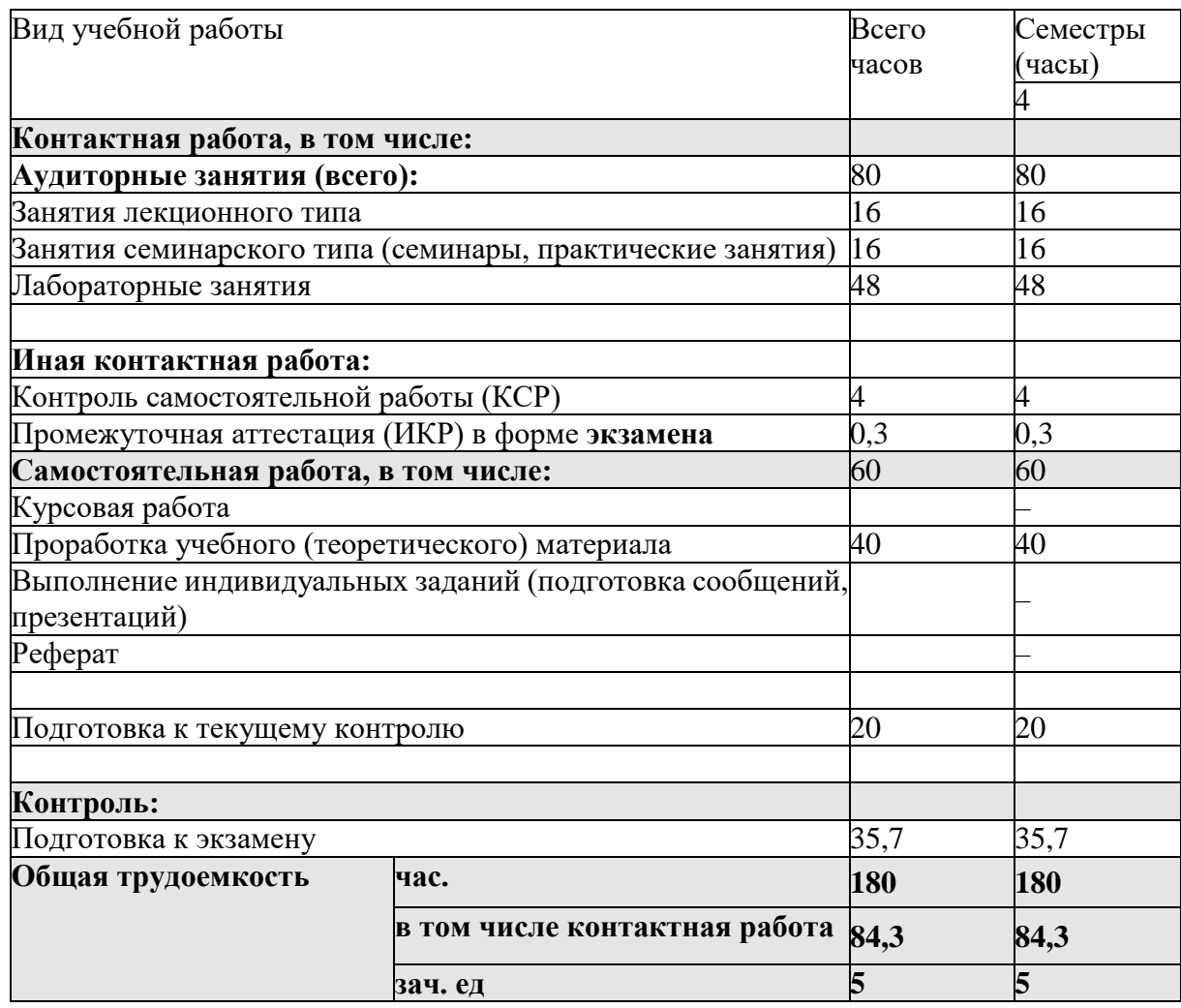

#### **2.2 Структура дисциплины:**

Распределение видов учебной работы и их трудоемкости по разделам дисциплины. изучаемой в 4 семестре

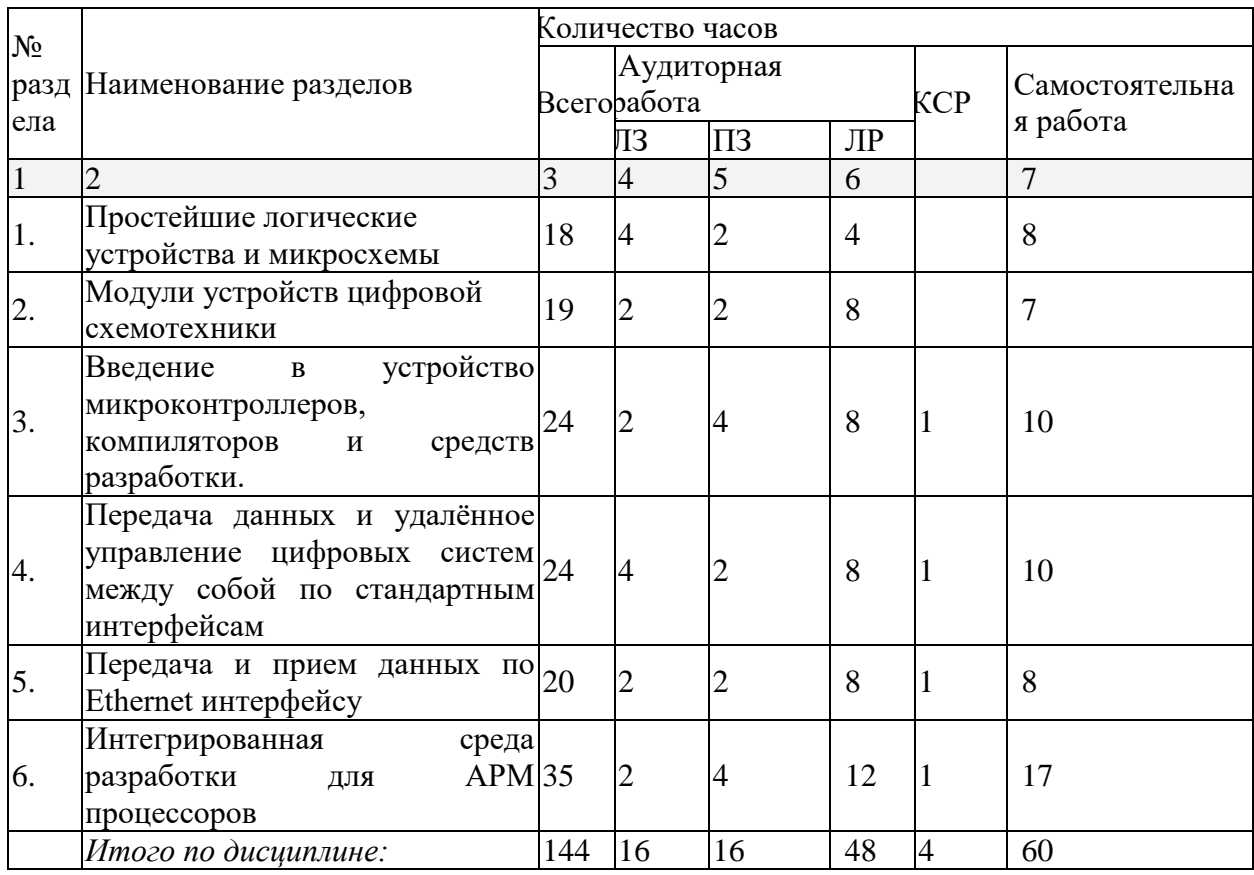

Примечание: Л – лекции, ПЗ – практические занятия / семинары, ЛР – лабораторные занятия, СРС – самостоятельная работа студента.

Контактная работа при проведении учебных занятий по дисциплине «Цифровая электроника и микропроцессорная техника» включает в себя: занятия лекционного типа, практические занятия, лабораторные работы, групповые консультации (так же и внеаудиторные, через электронную информационно-образовательную среду Модульного Динамического Обучения КубГУ [http://moodle.kubsu.ru/enrol/index.php?id=1](http://moodle.kubsu.ru/enrol/index.php?id=)5), промежуточная аттестация в устной форме.

#### **2.3 Содержание разделов (тем) дисциплины:**

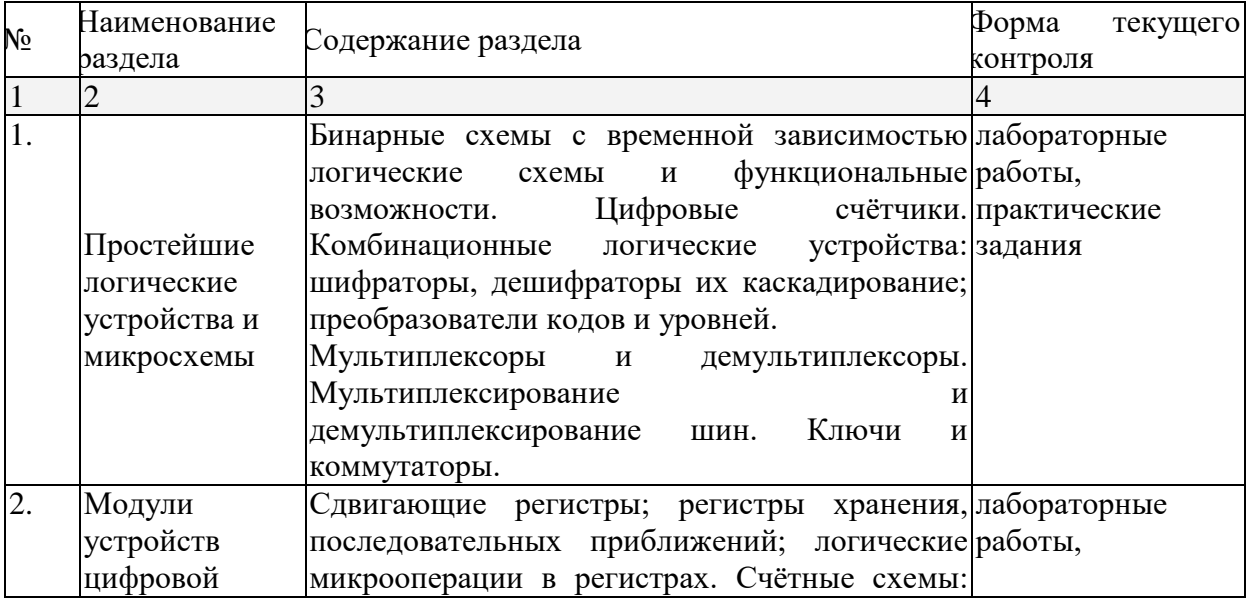

#### **2.3.1 Занятия лекционного типа**

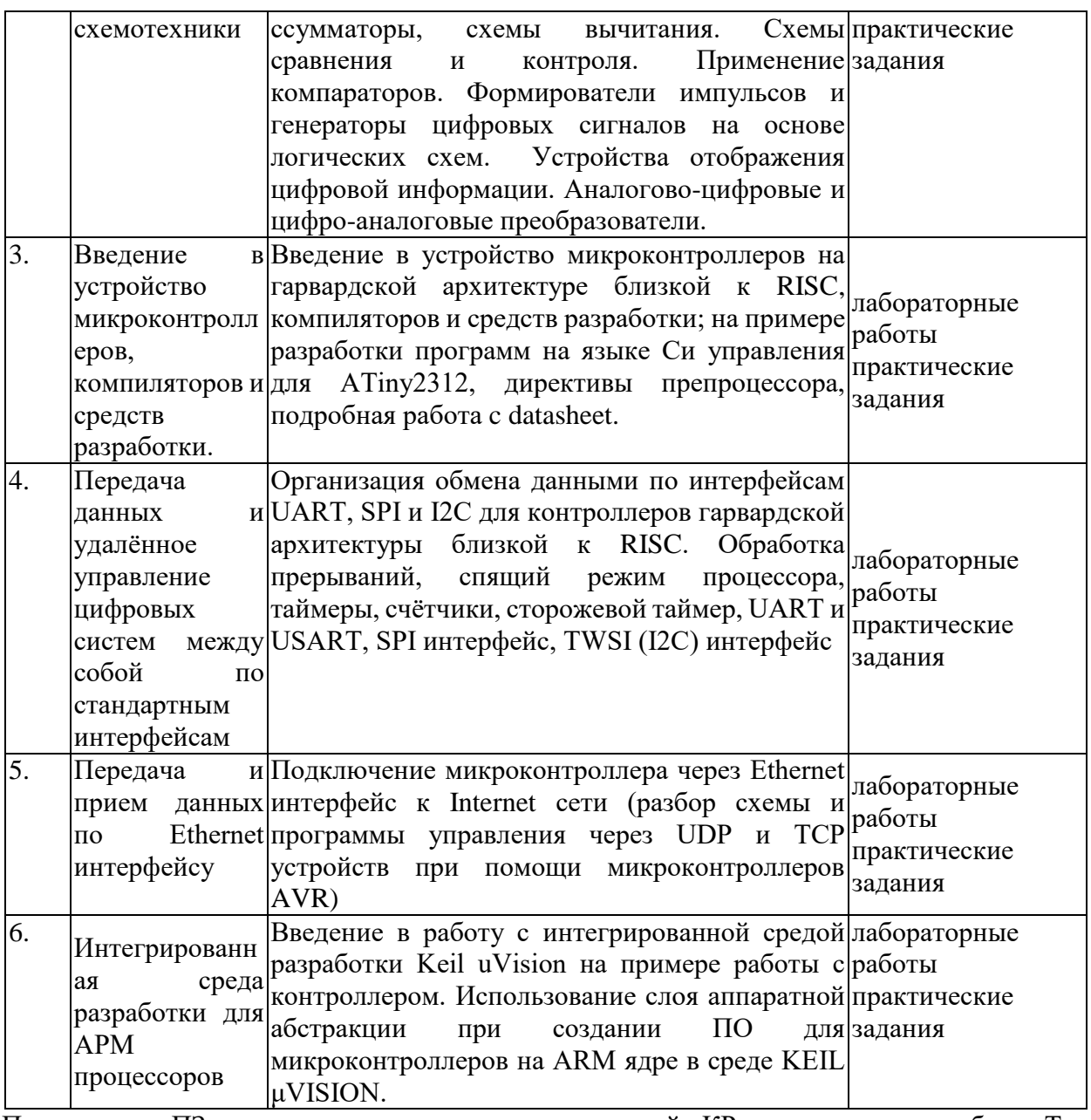

Примечание: ПЗ – выполнение практических заданий, КР – контрольная работа, Т – тестирование, ЛР – защита лабораторной работы.

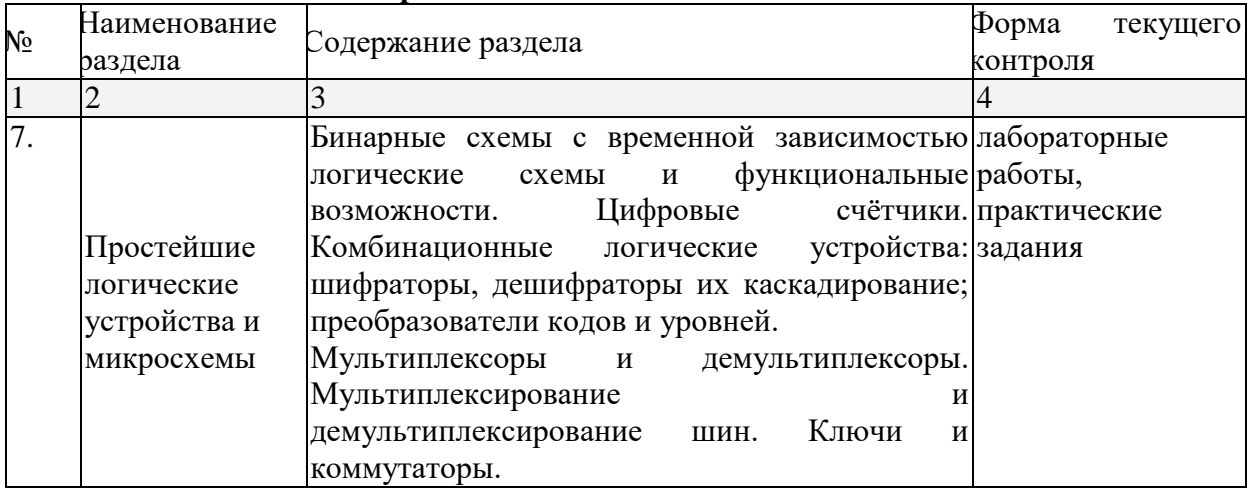

# 2.3.2 Занятия семинарского типа.

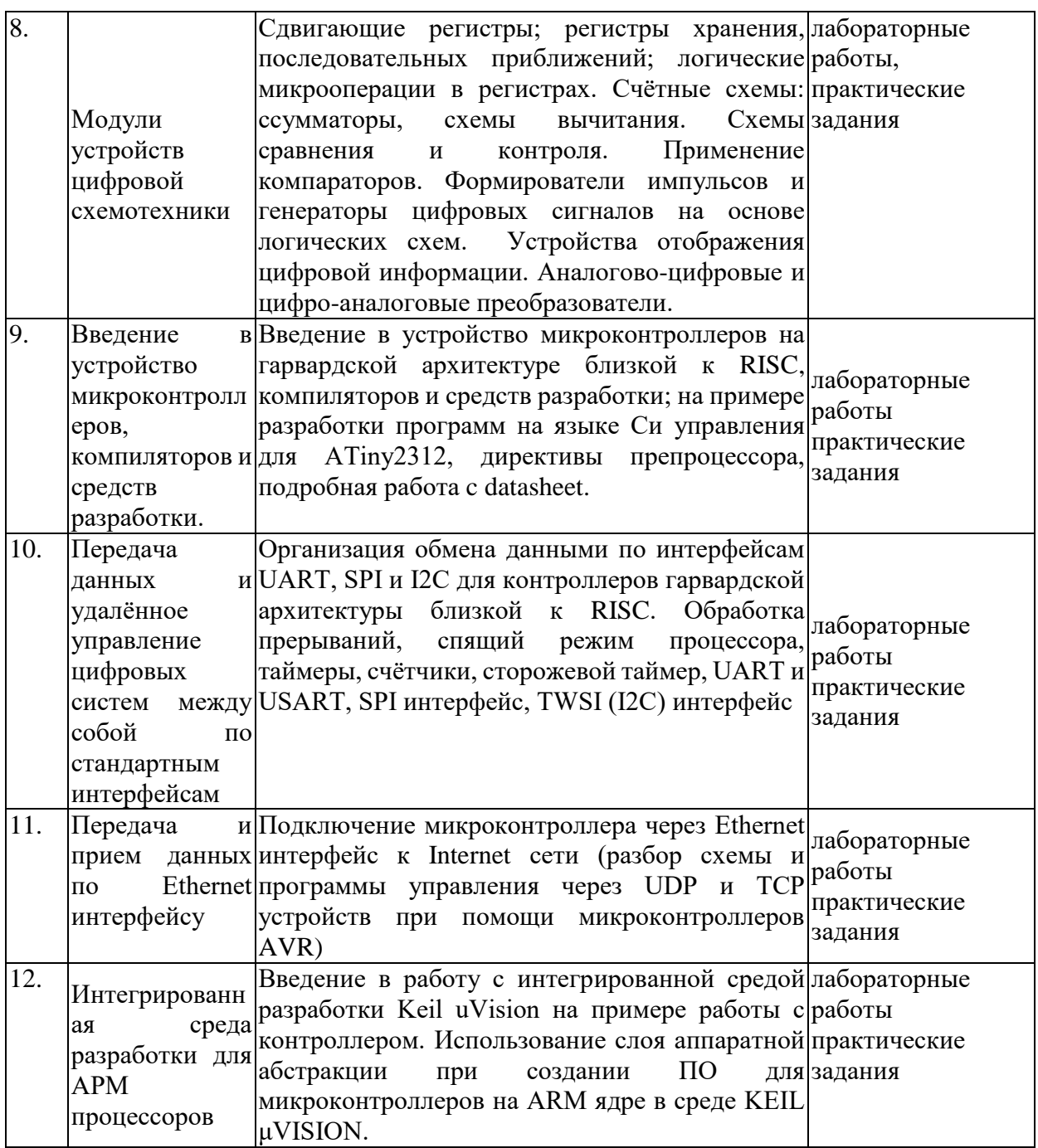

# 2.3.3 Лабораторные занятия.

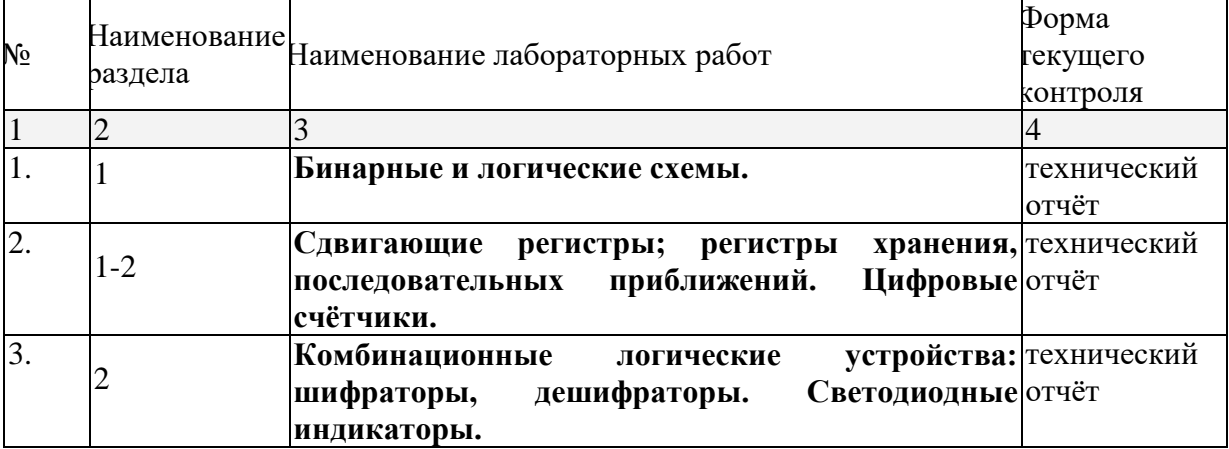

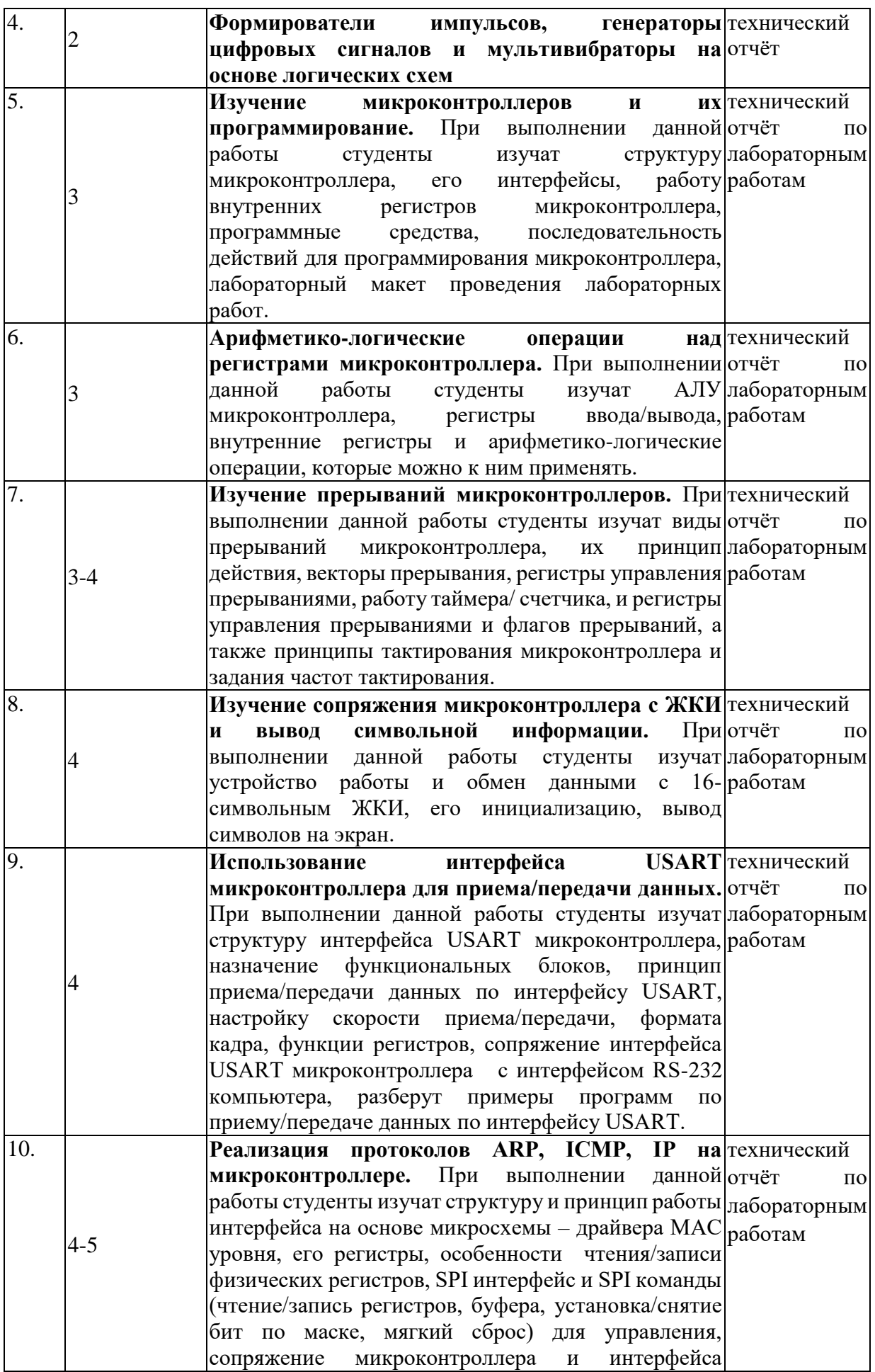

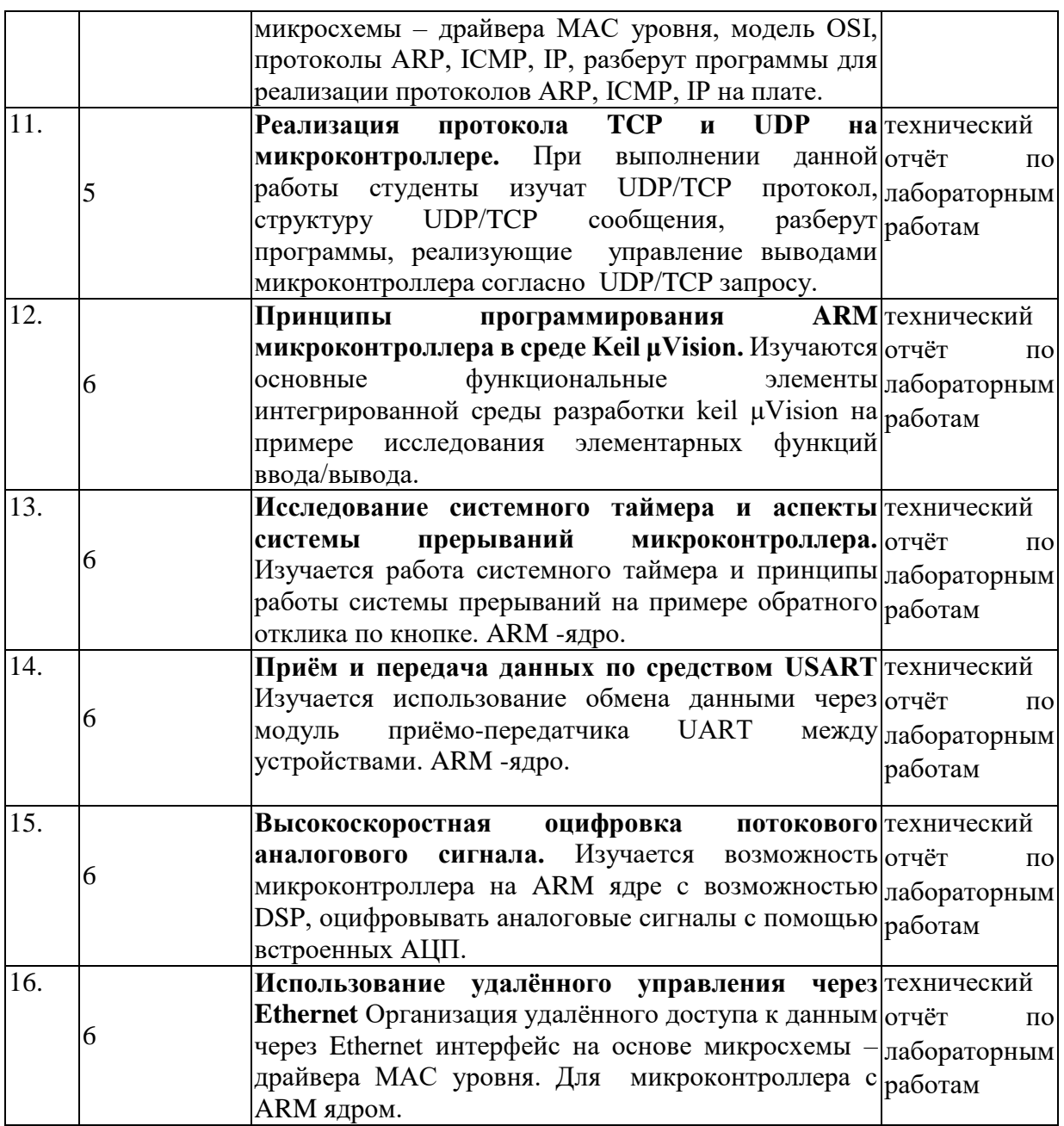

Проведение занятий лабораторного практикума предусмотрено частично в «лаборатории цифровой и аналоговой техники» (аудитория 327с) и частично в «компьютерном классе специальных дисциплин» (аудитория 205с) (с использованием MIKROE-456, BIGAVR6 Development System, Полнофункциональная отладочная плата для изучения МК Atmel AVR, ) Описания теории, методические указания и задания по выполнению лабораторных работ располагаются в электронной информационнообразовательной среде Модульного Динамического Обучения КубГУ по адресу в Интернет [http://moodle.kubsu.ru/enrol/index.php?id=15,](http://moodle.kubsu.ru/enrol/index.php?id=15) раздел «Цифровая электроника и микропроцессорная техника».

#### **2.3.4 Примерная тематика курсовых работ (проектов).**

Согласно учебному плану курсовые работы (проекты) по данной дисциплине не предусмотрены.

### **2.4 Перечень учебно-методического обеспечения для самостоятельной работы обучающихся по дисциплине (модулю).**

Общие и методические рекомендации студентов размещены в электронной информационно-образовательной среде Модульного Динамического Обучения КубГУ [http://moodle.kubsu.ru/enrol/index.php?id=1](http://moodle.kubsu.ru/enrol/index.php?id=600)5.

![](_page_11_Picture_239.jpeg)

![](_page_12_Picture_252.jpeg)

# **Перечень учебно-методического обеспечения дисциплины**

![](_page_12_Picture_253.jpeg)

![](_page_12_Picture_254.jpeg)

![](_page_13_Picture_265.jpeg)

![](_page_14_Picture_211.jpeg)

Учебно-методические материалы для самостоятельной работы обучающихся из числа инвалидов и лиц с ограниченными возможностями здоровья (ОВЗ) предоставляются в формах, адаптированных к ограничениям их здоровья и восприятия информации:

Для лиц с нарушениями зрения:

– в форме электронного документа или в печатной форме увеличенным шрифтом. Для лиц с нарушениями слуха:

– в форме электронного документа или печатной форме.

Для лиц с нарушениями опорно-двигательного аппарата:

– в форме электронного документа или печатной форме.

Данный перечень может быть конкретизирован в зависимости от контингента обучающихся.

#### **3. Образовательные технологии**

При изучении дисциплины проводятся следующие виды учебных занятий и работ: лекции, практические занятия, домашние задания, защита лабораторных работ, консультации с преподавателем, самостоятельная работа студентов (изучение теоретического материала, подготовка к практическими занятиям, подготовка к лабораторным занятиям, выполнение домашних заданий).

Для проведения части лекционных занятий используются мультимедийные средства воспроизведения активного содержимого (занятия в интерактивной форме), позволяющего студенту воспринимать особенности изучаемой дисциплины, играющие решающую роль в понимании и восприятии, а так же в формировании профессиональных компетенций. По ряду тем дисциплины лекций проходит в классическом стиле. Студенту в режиме самостоятельной работы рекомендуется изучение дополнительных видеолекций выдаваемых преподавателем.

При проведении лабораторных работ студенты частично готовятся и выполняют часть лабораторных работ дома, так как к каждой работе прилагаются электронные версии рассматриваемых в качестве примеров программ, которые могут быть использованы как шаблоны для выполнения заданий, позволяют значительно сэкономить время. Все работы снабжены необходимыми для адекватного восприятия иллюстрациями и заданиями для самостоятельного выполнения. Однако не имея аппаратных средств отладки составленных дома программ, студентам требуется проводить экспериментальные и исследовательские задачи в классе специальных дисциплин (как правило отладка программно-аппаратного комплекса - является для студента самой сложной частью лабораторной работы). При проведении лабораторных работ студенты приступают к выполнению задания, взаимодействуя между собой. Преподаватель контролирует ход выполнения работы каждого студента. Уточняя ход работы, и если студенты что-то выполняют не правильно, преподаватель помогает им преодолеть сложные моменты, проверяет достоверность полученных экспериментальных результатов. После выполнения контрольных заданий приведенных в конце описания каждой лабораторной работы студенты отвечают на теоретические контрольные и дополнительные вопросы таким образом защищая лабораторную работу.

По изучаемой дисциплине студентам предоставляется возможность пользоваться учебно-методическими материалами и рекомендациями размещенными в электронной информационно-образовательной среде Модульного Динамического Обучения КубГУ [http://moodle.kubsu.ru/enrol/index.php?id=1](http://moodle.kubsu.ru/enrol/index.php?id=372)5 в разделе «Цифровая электроника и микропроцессорная техника».

Консультации проводятся раз в две недели для разъяснения проблемных моментов при самостоятельном изучении вопросов изучаемой дисциплины.

Таким образом, **основными образовательными технологиями, используемыми в учебном процессе являются:** интерактивная лекция с мультимедийной системой и активным вовлечением студентов в учебный процесс; лабораторные занятия – работа студентов в режимах взаимодействия «преподаватель – студент», «студент – преподаватель», «студент – студент». в предметно-ориентированной технологии обучения выбрана – «технология постановки цели»; в личностно-ориентированной технологии обучения выбрана – «технология обучения как учебного исследования» совместно с привлечением «коллективной мыслительной деятельностью»; сама педагогическая технология фактически запрограммирована учебно-воспитательным процессом в виде строгой последовательности действий с прозрачным мониторингом по выполненным практическим заданиям.

Для лиц с ограниченными возможностями здоровья предусмотрена организация консультаций с использованием электронной почты.

#### **4. Оценочные средства для текущего контроля успеваемости и промежуточной аттестации.**

В процессе подготовки к ответам на контрольные вопросы и практическим заданиям формируются все требуемые ФГОС и ООП для направления 09.03.02 Информационные системы и технологии (профиль: " Информационные системы и технологии") компетенции: ПК-23; ПК-37.

Текущий контроль организован в формах: защиты лабораторных работ.

Ниже приводится перечень и примеры из фонда оценочных средств. Полный комплект оценочных средств приводится в ФОС дисциплины Б1.В.18 «Цифровая электроника и микропроцессорная техника».

#### 4.1 Фонд оценочных средств для проведения текущего контроля.

Аттестация текущей успеваемости, осуществляется на основе выполнения студентом лабораторных работ из расчёта равномерного количественного выполнения лабораторных работ в течении семестра. В связи с практической направленностью дисциплины и напряженной мыслительной деятельностью в процессе выполнения лабораторных работ, развивающих творческие способности и системное мышление. Конечно, можно проверить теорию (большую часть которой студент освоил на теоретических дисциплинах), но это не означает, что на практике студент сможет её применить; для многих студентов решение реальной задачи даже после успешного освоения лабораторных работ всё ещё требует значительного времени, время на выполнение сократиться, только со значительным опытом. В связи с этим, в каждой лабораторной работе предусмотрено самостоятельное задание, которое и позволяет проконтролировать понимание студентом сути процессов которыми он может управлять (в процессе выполнения преподаватель выявляет проблемные моменты в понимании и поясняет студенту сложные моменты, понимание которых в дальнейшем контролируется в последующих работах).

#### Контрольных вопросов при защите лабораторных работ и для самостоятельной полготовки.

- 1. В инструкциях производители цифровых схем часто указывают обозначения L и H. Что означают эти символы?
- 2. Что такое логические состояния и какими символами они обозначаются?
- 3. Изобразите условное обозначение для вентилей И, ИЛИ, НЕ, И-НЕ и ИЛИ-НЕ.
- 4. Опишите словами функции логических элементов И, ИЛИ и НЕ.
- 5. Какая из двух логических операций имеет более высокий приоритет: И или ИЛИ?
- 6. Что понимают под положительной логикой, под отрицательной?
- 7. Назовите основные технические характеристики цифровых микросхем.
- 8. Охарактеризуйте свойства логических элементов ТТЛШ.
- 9. Как устроены элементы КМОП, опишите достоинства элементов на КМОП-структурах.
- 10. Назовите основные семейства логических схем.
- 11. КМОП-схема питается от источника напряжения 3 В. Для вывода данных её нужно заменить на микросхему стандарта ТТЛ, чтобы управлять 7-сегментным индикатором со свесовыми сигментами. Какие проблемы возникают при преобразовании?
- 12. Как строятся мультиплексоры и демультиплексоры шин?
- 13. Что такое регистр?
- 14. Каковы области применения регистров?
- 15. Что такое адресный доступ к данным?
- 16. Поясните назначение компараторов.
- 17. Изобразите схемы генераторов импульсов на цифровых элементах с использованием RC непочек.
- 18. Назовите основные структурные блоки микроконтроллера и их функциональное назначение?
- 19. Как осуществляется тактирование микроконтроллера и какие источники при этом могут использоваться?
- 20. Из каких функциональных блоков состоит процессор микроконтроллера? Назовите функцию каждого блока.
- 21. Что такое прерывания микроконтроллера и для чего они применяются?
- 22. Исходя из чего определяется очередность обработки прерываний при возникновении нескольких прерываний одновременно?
- 23. Какое функциональное назначение имеют таймеры/счетчики микроконтроллера?
- 24. Какова структура ЖКИ?
- 25. Для чего требуется производить инициализацию ЖКИ перед выводом информации?
- 26. Назовите основные части структуры модуля приемо-передатчика USART и их функциональные назначения?
- 27. Какой формат кадра используется при приеме/передачи данных по интерфейсу USART?
- 28. Какие особые отличия между библиотеками StdPeriph и CMSIS?
- 29. Как в микроконтроллере STM32F406 формируются тактовые частоты шинных преобразователей APB1 и APB2?
- 30. Каково максимальное и минимальное время срабатывания прерывания при использовании системного таймера в STM32F406 если частота тактирования FSYSCLK  $= 48$  M $\Gamma$ u?
- 31. Зачем необходимы при использовании UART прерывания по приему данных, а также по передачи?
- 32. Если у вас есть 10-ти битный АЦП последовательного приближения и опорное напряжение 3 В, будут ли шумы АЦП больше 0.003 В?
- 33. Если вам нужно оцифровывать сигнал частотой  $f = 5\kappa\Gamma\mu$  с погрешностью 30мВ при опоре 1.8В какой из АЦП выберете и почему?
- 34. Что собой представляет DMA и в чем преимущества?
- 35. Для чего используется стек протоколов находящиеся в LWIP?
- 36. Когда и зачем используется ответ «HTTP/1.0 200 ОК»?

#### 4.2 Фонд оценочных средств для проведения промежуточной аттестации.

Фонд оценочных средств для проведения промежуточной аттестации содержит контрольные вопросы и практические задания выносимые для оценивания окончательных результатов обучения по дисциплине

4.2.1 Вопросы и примеры типовых практических заданий, выносимые на экзамен в 4м семестре по дисциплине «Цифровая электроника и микропроцессорная техника» для направления 09.03.02 Информационные системы и технологии (профиль: " Информационные системы и технологии")

- 1. Метод минимизации логических выражений при помощи карт Карно.
- 2. Основные технические характеристики цифровых микросхем.
- 3. Разновидность внутренней схемотехники логических интегральных схем (ТТЛ, ЭСЛ, КМОП, ЛТЛ, ТТЛШ, МОП, ИИЛ)
- 4. Бинарные схемы с временной зависимостью
- 5. Преобразователи кодов и уровней.
- 6. Счетчики и делители частоты.
- 7. Цифровые схемы выборки и связи (стандартные комбинационные схемы: мультиплексоры, демультиплексоры, дешифраторы, компараторы)
- 8. Регистры и запоминающие устройства.
- 9. Цифроаналоговое преобразование и преобразователи.
- 10. Аналогово цифровое преобразование и преобразователи.
- 11. Символьные ЖК дисплеи: принцип работы, подключение, интерфейс, инициализация, питание.
- 12. Формирователи импульсов и генераторы на цифровых логических элементах с использованием RC цепочек.
- 13. Паразитные связи цифровых элементов по цепям питания. Фильтрация питающих напряжений в цифровых устройствах. Помехи в сигнальных линиях. Сигнальные линии повышенного качества.
- 14. Арифметико-логические устройства блоки ускоренного переноса. Матричные умножители.
- 15. Основные структурные блоки 8-ми разрядных микроконтроллеров AVR и их функциональное назначение.
- 16. RISC и CISC-архитектуры процессоров. Преимущества и недостатки. Примеры современных процессоров с RISC и CISC-архитектурой.
- 17. Режимы доступа к памяти: последовательный, конвейерный, регистровый; страничный; пакетный, удвоенной скорости.
- 18. Типы памяти микроконтроллеров. Память программ, память данных, внешняя память, регистры МК, стек.
- 19. Система питания микроконтроллеров. Система тактирования и синхронизации микроконтроллеров, виды, преимущества и недостатки.
- 20. Функция предсказания переходов в современных процессорах.
- 21. Базовая структура микропроцессорных систем. Способы обмена данными: программный, по прерыванию, прямой доступ к памяти.
- 22. Конвейерный способ организации управления, примеры реализации, основные особенности конвейерной обработки данных.
- 23. Основные структурные блоки микроконтроллера и их функциональное назначение. Функциональные блоки процессора микроконтроллера.
- 24. Опишите схемы и этапы программирования микроконтроллеров. Какие особые отличия между библиотеками StdPeriph и CMSIS?
- 25. Принстонская и Гарвардская типы архитектуры и системы команд микропроцессоров.
- 26. Работа с портами ввода вывода 8-ми разрядных микроконтроллеров AVR.
- 27. Что собой представляет DMA и для чего процессор ввода-вывода поддерживает режим DMA, и для чего применяется режим прямого доступа к памяти DMA?
- 28. Прерывания микроконтроллера и для чего применяются. Основные источники прерываний. Очередность обработки прерываний при возникновении нескольких прерываний одновременно.
- назначение таймеров/счетчиков микроконтроллера. 29. Функциональное Способы изменения частоты переполнения таймер/счетчиков.
- 30. Основные части структуры модуля приемо-передатчика USART и их функциональные назначения. Виды прерываний использующиеся для передачи данных по интерфейсу USART. Формат кадра и алгоритм при приеме/передачи данных по интерфейсу UART.
- 31. Физический, канальный и сетевой уровни взаимодействия открытых систем OSI. Формат фрейма и пакета. Структуру данных запросов и ответов протокола ARP и ICMP. IP адресация.
- 32. Предназначение микроконтроллера ENC28J60. Интерфейс сопряжения. Алгоритм управления микроконтроллером ENC28J60. Передача данных от ENC28J60 по ethernetинтерфейсу.
- 33. Протокол UDP. Структура UDP-дейтаграммы и предназначение полей. Какой формат имеют данные, получаемые микроконтроллером от ethernet-чипа ENC28J60 при приёме данных по протоколу UDP? Отличие протокола UDP от TCP протокола, преимущества и недостатки.
- 34. Протокол ТСР. Структура дейтаграммы ТСР и предназначение полей. Каким образом происходит идентификация процессов при использовании ТСР протокола? Отличие протокола TCP от UDP протокола, преимущества и недостатки. Какой формат имеют данные, получаемые микроконтроллером от ethernet-чипа ENC28J60 при приёме данных по протоколу ТСР?
- 35. Протокол НТТР. Структура пакета запросов и откликов протокола НТТР. Когда и зачем используется ответ «НТТР/1.0 200 ОК»?
- 36. Системная архитектура микроконтроллера STM32Fxxx.
- 37. Порты ввода-вывода общего назначения GPIO. Как происходит процесс передачи информации в блок схеме ввода - вывода микроконтроллера STM32Fxxx?
- 38. Предназначение микроконтроллера DP83848, структурная схема. Интерфейс сопряжения, разница между MII  $\mathbf{H}$ RMII шиной. Алгоритм управления микроконтроллером DP83848.

#### Задачи выносимые на экзамен

#### $3a\partial a$ ua No $1$

Преобразуйте функции Z и Y так, чтобы реализующая их схема состояла только из элементов И-НЕ; затем только из элементов ИЛИ-НЕ;

 $Z = (A \wedge S \wedge R)(Q \wedge \overline{C} \wedge \overline{B}),$ 

 $Y = A \wedge \overline{B} \wedge \overline{C} \wedge D \vee P \wedge Q \wedge S$ .

#### Задача №2

Максимально упростите следующую функцию с помощью карт Карно

$$
f = \overline{a}\overline{b}\overline{c}\overline{d}\overline{e}\overline{f}\overline{g}h + \overline{a}\overline{b}\overline{c}\overline{d}\overline{e}\overline{f}\overline{g}\overline{h} + \overline{a}\overline{b}\overline{c}\overline{d}\overline{e}\overline{f}\overline{g}\overline{h} + \overline{a}\overline{b}\overline{c}\overline{d}\overline{e}\overline{f}\overline{g}h + \overline{a}\overline{b}\overline{c}\overline{d}\overline{e}\overline{f}\overline{g}\overline{h} + \overline{a}\overline{b}\overline{c}\overline{d}\overline{e}\overline{f}\overline{g}\overline{h} + \overline{a}\overline{b}\overline{c}\overline{d}\overline{e}\overline{f}\overline{g}\overline{h} + \overline{a}\overline{b}\overline{c}\overline{d}\overline{e}\overline{f}\overline{g}\overline{h} + \overline{a}\overline{b}\overline{c}\overline{d}\overline{e}\overline{f}\overline{g}\overline{h} + \overline{a}\overline{b}\overline{c}\overline{d}\overline{e}\overline{f}\overline{g}\overline{h} + \overline{a}\overline{b}\overline{c}\overline{d}\overline{e}\overline{f}\overline{g}\overline{h} + \overline{a}\overline{b}\overline{c}\overline{d}\overline{e}\overline{f}\overline{g}\overline{h} + \overline{a}\overline{b}\overline{c}\overline{d}\overline{e}\overline{f}\overline{g}\overline{h} + \overline{a}\overline{b}\overline{c}\overline{d}\overline{e}\overline{f}\overline{g}\overline{h} + \overline{a}\overline{b}\overline{c}\overline{d}\overline{e}\overline{f}\overline{g}\overline{h} + \overline{a}\overline{b}\overline{c}\overline{d}\overline{e}\overline{f}\overline{g}\overline{h} + \overline{a}\overline{b}\overline{c}\overline{d}\overline{e}\overline{f}\overline{g}\overline{h} + \overline{a}\overline{b}\overline{c}\overline{d}\overline{e}\overline{f}\overline{g}\overline{h} + \overline{a}\overline{
$$

Вы используете таймер счётчик (TCNT1) микроконтроллера Attiny2313 и включили прерывание по переполнению. Какое значения необходимо выставить в регистр TCNT1 для вызова функции прерывания по переполнению через четыре секунды, если тактирование микроконтроллера ведётся от внешнего кварцевого резонатора 16МГц, при этом фьюз бит CKDIV8 запрограммирован, а TCCR1B=0x04 (Timer/Counter) выставлен на  $clk_{10}/256$  (From prescaler).

#### $3ada$ ua  $N<sub>2</sub>4$

По UART интерфейсу периодически принимается сигнал однобайтного кода 0x4b. Зарисуйте временную диаграмму принимаемого сигнала, если передача ведётся с параметрами 9600/8-N-1.

#### $3ada$ ua  $N_{2}5$

По UART интерфейсу периодически принимается сигнал однобайтного кода 0x4b. Зарисуйте временную диаграмму принимаемого сигнала, если передача ведётся с параметрами 19200/8-N-1.

#### Задача №6

С ИК-пульта управления некоторой фирмы в соответствии с группой стандартов IrDA сигнал принимается TSOP4836. Зарисовать вид сигнала с выхода TSOP, если с пульта передаётся значение данных равное 57 соответствующее нажатию одной кнопки, а фирма использует однобайтовую не расширенную адресацию соответствующую значению 230 (значения указаны в десятичной системе счисления).

#### Задача №7

Вы решили использовать 24-х битный сигма-дельта АЦП АD7190 для оцифровки аналогового сигнала. Собственные шумы преобразования АЦП не превышают восьми младших разрядов. При этом шумы используемого опорного источника питания номиналом три Вольта составляют 30 микро Вольт. Определите абсолютную погрешность единичного преобразования при измерении напряжения с контрольной точки 1,500001 Вольта.

#### Задача №8

Вы используете 12-ти разрядный АЦП. Результат оцифровки аналогового отсчёта Вы отображаете на ЖК символьном дисплее. В проекте для расчёта уровня измеряемого напряжения Вами было указано значение опорного напряжения 1.8 вольта. Однако, источник опорного напряжения выдаёт напряжение 1.87521 Вольта. Каково истинное значение измеряемого напряжения, если в результате получившегося преобразования на ЖК дисплее отображается значение 0,28796 Вольт.

#### *Задача №9*

Вы намереваетесь использовать системный таймер микроконтроллера STM32F406. Подключив библиотеку StdPeriph, в настройках проекта значение SystemCoreClock выставили равным 96МГц. Какое значение нужно указать в SysTick\_Config(=?), чтобы вызов функции прерывания SysTick\_Handler осуществлялся каждые 200 миллисекунд.

#### *Задача №10*

Вы собираетесь при помощи цифроаналогового преобразователя в микроконтроллере STM32F4 генерировать синусоидальный сигнал амплитудой 1 Вольт и частотой 8кГц на выводной ножке PA4. Для чего используете связь DMA и DAC (первый модуль ЦАП), а также один из системных таймеров. Данные в DAC циклически пересылаются из 16-ти адресного буфера: т.е. циклически меняем адрес данных в буфере, увеличивая его на единицу каждый раз при успешной передачи из DMA в DAC по срабатыванию системного таймера. Какой должен быть выставлен период срабатывания системного таймера если частота тактирования микроконтроллера 48МГц. Какие значения должен содержать буфер, если максимальное значение напряжения на выходе ЦАП равно 3 Вольтам.

#### *Задание №11*

Студенту выдаётся осциллограф, мультиметр, ТSОP, микроконтроллер на плате со светодиодами (один из типов используемых в лабораторных работах) с программатором, инфракрасный пульт управления (работающий в полосе частот модуляции ТSОP), источники питания, ЭВМ с доступом в интернет и средой разработки программ для выданного микроконтроллера, макетная плата. Задание студенту: собрать и запрограммировать устройство, которое по сигналу с инфракрасного пульта управления включает и отображает светодиодную индикацию соответствующего кода кнопки инфракрасного пульта управления.

#### *Задание №12*

Студенту выдаётся: микроконтроллер на плате (один из типов используемых в лабораторных работах) с программатором) с подключенным ЖКИ символьным дисплеем, ЭВМ с доступом в интернет и средой разработки программ для выданного микроконтроллера, макетная плата. Задание студенту: написать микропрограмму которая реализует передачу данных между МК и ЭВМ по UART протоколу. Две кнопки на плате микроконтроллера должны смещать ползунок в право и влево – соответственно с позиции 0 до позиции 7. При этом на экране монитора ЭВМ должно отображаться численное значение положения ползунка.

#### *Задание №13*

Студенту выдаётся: микроконтроллер на плате (один из типов используемых в лабораторных работах) с программатором), ЭВМ с доступом в интернет и средой разработки программ для выданного микроконтроллера, макетная плата. Задание студенту:

22

из восьми представленных на плате светодиодов один должен светиться, а свечение должно передвигаться от одного светодиода к соседнему и обратно последовательно задействовав все светодиоды. Время перехода от светодиода к светодиоду изначально одна секунда. По нажатию на кнопку время перехода должно уменьшаться вдвое, а при нажатии десятый раз восстановиться до одной секунды.

#### *Задание №14*

Студенту выдаётся: микроконтроллер на плате (один из типов используемых в лабораторных работах) с программатором), ЭВМ с доступом в интернет и средой разработки программ для выданного микроконтроллера, макетная плата. Задание студенту: организовать одновременную оцифровку двух аналоговых сигналов с выводом результатов на экран ЭВМ с использованием UART протокола.

#### *Задание №15*

Студенту выдаётся: микроконтроллер на плате (один из типов используемых в лабораторных работах) с программатором) с подключенным ЖКИ символьным дисплеем, ЭВМ с доступом в интернет и средой разработки программ для выданного микроконтроллера, макетная плата. *Задание студенту:* написать микропрограмму для выданного микроконтроллера, которая реализует связь ЭВМ через RS-232 c контроллером и при нажатии на кнопку клавиатуры на ЖКИ должна отображаться соответствующая буква или цифра.

#### *Задание №16*

Студенту выдаётся: Плата отладки на ATmega168 совместно с ENC28J60 (Ethernet интерфейс) ЭВМ, программатор, WinAVR. *Задание студенту:* Написать микропрограмму для микроконтроллера с управлением по Web-интерфейсу, управляющую двумя PINдиодными переключателями СВЧ, с контролем текущего состояния. Так как стоимость переключателей СВЧ (к примеру PE7116) высока, поэтому, считать, что выводы управления переключателей (E1 и Е2) соединены с выводами микроконтроллера, к которым подсоединены светодиоды 0,1,6,7. При этом, к первому переключателю подсоединены выводы для нулевого и первого светодиодов, ко второму переключателю – шестого и седьмого. Выбрать для отображения активного состояния – диод в светящемся состоянии; при этом диоды должны отображать состояние коммутации J1-J2, и J1-J3. На Web странице должна быть возможность независимого интерактивного управления каждым СВЧ переключателем и индикация текущего состояния каждого из переключателей.

Оценочные средства для инвалидов и лиц с ограниченными возможностями здоровья выбираются с учетом их индивидуальных психофизических особенностей.

– при необходимости инвалидам и лицам с ограниченными возможностями здоровья предоставляется дополнительное время для подготовки ответа;

– при проведении процедуры оценивания результатов обучения инвалидов и лиц с ограниченными возможностями здоровья предусматривается использование технических средств, необходимых им в связи с их индивидуальными особенностями;

– при необходимости для обучающихся с ограниченными возможностями здоровья и инвалидов процедура оценивания результатов обучения по дисциплине может проводиться в несколько этапов.

Процедура оценивания результатов обучения инвалидов и лиц с ограниченными возможностями здоровья по дисциплине (модулю) предусматривает предоставление информации в формах, адаптированных к ограничениям их здоровья и восприятия информации:

Для лиц с нарушениями зрения:

– в печатной форме увеличенным шрифтом,

– в форме электронного документа.

Для лиц с нарушениями слуха:

– в печатной форме,

– в форме электронного документа.

Для лиц с нарушениями опорно-двигательного аппарата:

– в печатной форме,

– в форме электронного документа.

Данный перечень может быть конкретизирован в зависимости от контингента обучающихся.

#### **5. Перечень основной и дополнительной учебной литературы, необходимой для освоения дисциплины (модуля).**

#### **5.1 Основная литература:**

1. Новожилов, О. П. Электроника и схемотехника в 2 ч. Часть 2 : учебник для академического бакалавриата / О. П. Новожилов. — М. : Издательство Юрайт, 2018. — 421 с. — (Серия : Бакалавр. Академический курс). — ISBN 978-5-534-03515-5. — Режим доступа : www.biblio-online.ru/book/A249DF90-9B06-4320-87A4-58BCF3A99C6D. Гриф УМО ВО

2. Сажнев, А. М. Цифровые устройства и микропроцессоры : учебное пособие для академического бакалавриата / А. М. Сажнев. — 2-е изд., перераб. и доп. — М. : Издательство Юрайт, 2018. — 139 с. — (Серия : Бакалавр. Академический курс). — ISBN 978-5-534-04946-6. — Режим доступа : [www.biblio-online.ru/book/1BE9378D-3F7B-44A0-](http://www.biblio-online.ru/book/1BE9378D-3F7B-44A0-A1BC-79B0C8B2EFAE) [A1BC-79B0C8B2EFAE.](http://www.biblio-online.ru/book/1BE9378D-3F7B-44A0-A1BC-79B0C8B2EFAE)

3. Огородников, И. Н. Микропроцессорная техника: введение в cortex-m3 : учебное пособие для вузов / И. Н. Огородников. – М. : Издательство Юрайт, 2018. – 116с. – (Серия : Университеты России). — ISBN 978-5-534-02380-0. – Режим доступа : [www.biblio](http://www.biblio-online.ru/book/8B6FE670-B75B-4DAA-B7FF-3E9AC40DAD10)[online.ru/book/8B6FE670-B75B-4DAA-B7FF-3E9AC40DAD10.](http://www.biblio-online.ru/book/8B6FE670-B75B-4DAA-B7FF-3E9AC40DAD10)

4. Хартов В.Я. Микропроцессорные системы [Текст] : учебное пособие для студентов вузов / В. Я. Хартов. - М. : Академия, 2010. - 351 с. (20)

5. Калачев, А.В. Многоядерные процессоры : учебное пособие / А.В. Калачев. - Москва : Интернет-Университет Информационных Технологий, 2011. - 248 с. - ISBN 978-5-9963- 0349-6 [Электронный ресурс] – Режим доступа. - URL: [http://biblioclub.ru/index.php?page=book&id=233103.](http://biblioclub.ru/index.php?page=book&id=233103)

6. Нарышкин А.К. Цифровые устройства и микропроцессоры. М.: Академия, 2008, 318 с.

7. Микропроцессорная техника в системах связи: лабораторный практикум / А.С. Левченко, К.С. Коротков, Н.А. Яковенко, А.А. Бабенко. – Краснодар: Кубанский гос. ун-т, 2018. – 194 c.

Для освоения дисциплины инвалидами и лицами с ограниченными возможностями здоровья имеются издания в электронном виде в электронно-библиотечных системах «Лань» и «Юрайт».

#### **5.2 Дополнительная литература:**

1. Бобровников, Л. З. Электроника в 2 ч. Часть 2 : учебник для академического бакалавриата / Л. З. Бобровников. — 6-е изд., испр. и доп. — М. : Издательство Юрайт, 2018. — 275 с. — (Серия : Бакалавр. Академический курс). — ISBN 978-5-534-00112-9. — Режим доступа : www.biblio-online.ru/book/81A5D012-0D87-439A-8219-FF111CABBB2C. Гриф УМО ВО

2. Микропроцессорная техника в оптических телекоммуникационных системах: лабораторный практикум. / Плотицин М.П., А.С. Левченко, Н.А. Яковенко, В.А. Никитин/ Краснодар. Кубанский гос. ун-т, 2014. 112c. ISBN 978-5-8209-1015-9

3. [Цифровая электроника](http://212.192.134.46/MegaPro/UserEntry?Action=FindDocs&ids=58217) Бойт, Клаус Издательство: Техносфера 471 стр. 2007г.(10)

4. Щепетов, А. Г. Преобразование измерительных сигналов : учебник и практикум для академического бакалавриата / А. Г. Щепетов, Ю. Н. Дьяченко ; под ред. А. Г. Щепетова. – М. : Издательство Юрайт, 2018. – 270 с. – (Серия : Бакалавр. Академический курс). — ISBN 978-5-534-01177-7. – Режим доступа : [www.biblio-online.ru/book/9672D190-AD3A-4104-](http://www.biblio-online.ru/book/9672D190-AD3A-4104-AFCA-AE83BB53DF58) [AFCA-AE83BB53DF58](http://www.biblio-online.ru/book/9672D190-AD3A-4104-AFCA-AE83BB53DF58)

5. Берлин, А.Н. Основные протоколы Интернет : учебное пособие / А.Н. Берлин. – Москва : Интернет-Университет Информационных Технологий, 2008. – 504 с. :. – ISBN 978-5- 94774-884-0 ; То же [Электронный ресурс]. - URL: <http://biblioclub.ru/index.php?page=book&id=232986>

6. Новиков Ю. В. Основы микропроцессорной техники [Текст] : учебное пособие / Ю. В. Новиков, П. К. Скоробогатов. – 3-е изд., испр. – М. : Интернет-Университет Информационных Технологий : БИНОМ. Лаборатория знаний, 2006. - 357 с. (40)

7. Смирнов, Ю.А. Основы микроэлектроники и микропроцессорной техники [Электронный ресурс] : учеб. пособие / Ю.А. Смирнов, С.В. Соколов, Е.В. Титов. – Электрон. дан. – Санкт-Петербург : Лань, 2013. – 496 с. – Режим доступа: https://e.lanbook.com/book/12948.

#### **6. Перечень ресурсов информационно-телекоммуникационной сети «Интернет», необходимых для освоения дисциплины (модуля).**

1. Электронная информационно-образовательная среда Модульного Динамического Обучения КубГУ – раздел «Цифровая электроника и микропроцессорная техника» [http://moodle.kubsu.ru/enrol/index.php?id=1](http://moodle.kubsu.ru/enrol/index.php?id=600)5

2. Электронная библиотека ЮРАЙТ: [www.biblio-online.ru](http://www.biblio-online.ru/)

3. Электронно-библиотечная система ЛАНЬ: [https://e.lanbook.com](https://e.lanbook.com/)

4. Каталог магазина Чип-Дип и видео обзоры по компонентной базе продающейся в магазине, а также справочные материалы на продаваемые компоненты [https://www.chipdip.ru](https://www.chipdip.ru/)

5. Reference manual STM32F405/415, STM32F407/417, STM32F427/437 and STM32F429/439 advanced ARM®-based 32-bit MCUs STMicroelectronics [Электронный ресурс] :http://www.st.com/st-web-ui/static/active/en/resource/ technical/document/ reference\_manual/ DM00031020.pdf?s\_searchtype=keyword

5. DP83848C PHYTER® - Commercial Temperature Single Port 10/100 Mb/s Ethernet Physical Layer Transceiver / National Semiconductor 15 September 2005// (Engl.). – URL: http://www.gaw.ru/pdf/NS/Ethernet/ Phisical/DP83848C.pdf

6. LwIP TCP/IP stack demonstration for STM32F4x7 microcontrollers, July 2013 // (Engl) – URL: [http://www.st.com/content/ccc/resource/technical/ document/a](http://www.st.com/content/ccc/resource/technical/%20document/)pplication\_note /fd/5d/64/cf/7c/38/4c/30/DM00036052.pdf/files/DM00036052.pdf/jcr:content/translations/en.D M00036052.pdf

#### **7. Методические указания для обучающихся по освоению дисциплины (модуля).**

Лекция является одной из форм изучения теоретического материала по дисциплине. В ходе лекционного курса проводится изложение современных научных подходов и теорий. В тетради для конспектирования лекций необходимо иметь поля, где по ходу конспектирования делаются необходимые пометки. Записи должны быть избирательными,

полностью следует записывать только определения. В конспекте применяют сокращение слов, что ускоряет запись. Вопросы, возникающие в ходе лекции, рекомендуется записывать на полях и после окончания лекции обратиться за разъяснением к преподавателю. Необходимо активно работать с конспектом лекции: после окончания лекции рекомендуется перечитать свои записи, внести поправки и дополнения.

Одним из основных видов деятельности студента является самостоятельная работа, которая включает в себя изучение лекционного материала, учебников и учебных пособий, подготовки к выполнению лабораторных работ.

Методика самостоятельной работы предварительно разъясняется преподавателем и в последующем может уточняться с учетом индивидуальных особенностей студентов (рекомендации размещены в электронной информационно-образовательной среде Модульного Динамического Обучения КубГУ [http://moodle.kubsu.ru/enrol/index.php?id=1](http://moodle.kubsu.ru/enrol/index.php?id=600)5). Время и место самостоятельной работы выбираются студентами по своему усмотрению с учетом рекомендаций преподавателя в виде плана самостоятельной работы студента. Планирование времени на самостоятельную работу, необходимого на изучение настоящей дисциплины, студентам лучше всего осуществлять на весь семестр, предусматривая при этом регулярное повторение пройденного материала.

Самостоятельную работу над дисциплиной следует начинать с изучения программы, которая содержит основные требования к знаниям, умениям и навыкам обучаемых. Обязательно следует вспомнить рекомендации преподавателя, данные в ходе установочных занятий. Затем следует приступать к изучению отдельных разделов и тем в порядке, предусмотренном программой.

Получив представление об основном содержании раздела, темы, необходимо изучить материал по теме, изложенный в учебнике. Целесообразно составить краткий конспект или схему, отображающую смысл и связи основных понятий данного раздела и включенных в него тем. Обязательно следует записывать возникшие вопросы, на которые не удалось ответить самостоятельно.

Необходимо изучить список рекомендованной основной и дополнительной литературы и убедиться в её наличии в личном пользовании или в подразделениях библиотеки в бумажном или электронном виде. Всю основную учебную литературу желательно изучать с составлением конспекта. Чтение литературы, не сопровождаемое конспектированием, мало результативно. Цель написания конспекта по дисциплине – сформировать навыки по поиску, отбору, анализу и формулированию учебного материала. Эти навыки обязательны для любого специалиста с высшим образованием независимо от выбранного направления. Написание конспекта должно быть творческим – нужно не переписывать текст из источников, но пытаться кратко излагать своими словами содержание ответа, при этом максимально его структурируя и используя символы и условные обозначения. Копирование и заучивание неосмысленного текста трудоемко и по большому счету не имеет познавательной и практической ценности. При работе над конспектом обязательно выявляются и отмечаются трудные для самостоятельного изучения вопросы, с которыми уместно обратиться к преподавателю при посещении занятий и консультаций, либо в индивидуальном порядке. При чтении учебной и научной литературы необходимо всегда следить за точным и полным пониманием значения терминов и содержания понятий, используемых в тексте. Всегда следует уточнять значения по словарям или энциклопедиям, при необходимости записывать.

К лабораторным работам следует подготовиться предварительно, ознакомившись с краткой но специфической теорией размещенной в Среде Модульного Динамического Обучения КубГУ [http://moodle.kubsu.ru/enrol/index.php?id=1](http://moodle.kubsu.ru/enrol/index.php?id=600)5, пароль записи доступа в раздел дисциплины выдаётся на первом занятии. Рекомендуется ознакомиться заранее и с методическими рекомендациями по проведению соответствующей лабораторной работы, и в случае необходимости провести предварительные расчёты.

Непосредственная подготовка к экзамену осуществляется по вопросам, представленным в данной учебной программе дисциплины. Тщательно изучите формулировку каждого вопроса, вникните в его суть, составьте план ответа, так как экзамен сдаётся в устной форме в ходе диалога преподавателя со студентом.

В освоении дисциплины инвалидами и лицами с ограниченными возможностями здоровья предусмотрены индивидуальные консультации (в том числе через email, Skype или viber), так как большое значение имеет консультации. Индивидуальные консультации по предмету являются важным фактором, способствующим индивидуализации обучения и установлению воспитательного контакта между преподавателем и обучающимся инвалидом или лицом с ограниченными возможностями здоровья.

Рекомендуется следующий график самостоятельной работы студентов по учебным неделям каждого семестра:

#### **Рекомендуемый график самостоятельной работы студентов в 4-м семестре по дисциплине «Цифровая электроника и микропроцессорная техника»**

![](_page_27_Picture_283.jpeg)

![](_page_28_Picture_132.jpeg)

#### **8. Перечень информационных технологий, используемых при осуществлении образовательного процесса по дисциплине (модулю).**

#### **8.1 Перечень информационных технологий.**

При осуществлении образовательной деятельности по настоящей программе используется электронная информационно-образовательная среда Модульного Динамического Обучения КубГУ в разделе которой [http://moodle.kubsu.ru/enrol/index.php?id=1](http://moodle.kubsu.ru/enrol/index.php?id=600)5 «Цифровая электроника и микропроцессорная техника» располагаются учебно-методические материалы: рекомендации по самостоятельной работе студента, требования к освоению данной учебной программы, теоретические и методические описания и задания к проведению лабораторных работ. Среда собирает статистику по времени активности аккаунта каждого студента при работе с размещённым материалом.

Проведение части лекций предусматривает использование демонстрационных мультимедийных материалов с использованием проектора.

#### **8.2 Перечень необходимого программного обеспечения.**

Так как для самостоятельной работы обучающихся предполагается доступ в электронную информационно-образовательную среду организации и сеть Интернет, то общие требования к помещениям для самостоятельной работы обучающихся вполне достаточно.

Для реализации настоящей программы требуется:

1. Операционная система Microsoft семейства Windows (7/8/10), в рамках программы компании Microsoft "Enrollment for Education Solutions" для компьютеров и серверов Кубанского государственного университета и его филиалов.

2. Программный пакет WinAVR для операционных систем семейства Windows, включающий в себя кросс-компилятор и инструменты разработки для микроконтроллеров серий AVR фирмы Atmel. WinAVR и все входящие в него программы являются открытым программным обеспечением, выпущенным под лицензией GNU, но распространяются в скомпилированном виде [https://sourceforge.net/projects/winavr/files/.](https://sourceforge.net/projects/winavr/files/)

3. PonyProg — [программатор](https://ru.wikipedia.org/wiki/%D0%9F%D1%80%D0%BE%D0%B3%D1%80%D0%B0%D0%BC%D0%BC%D0%B0%D1%82%D0%BE%D1%80) (программная часть программатора) для считывания и записи программы [микроконтроллеров](https://ru.wikipedia.org/wiki/%D0%9C%D0%B8%D0%BA%D1%80%D0%BE%D0%BA%D0%BE%D0%BD%D1%82%D1%80%D0%BE%D0%BB%D0%BB%D0%B5%D1%80) и ПЗУ с последовательным интерфейсом программирования http://www.lancos.com/prog.html</u>. Является свободно распространяемой GNU-программой с открытым исходным кодом.

4. Программный пакет Keil MDK-ARM-CM-ED - 10user для операционных систем семейства Windows, включающий в себя кросс-компилятор и инструменты разработки для микроконтроллеров серий STMFxxx с ядром Cortex-Mx.

#### **8.3 Перечень информационных справочных систем:**

1. Электронная библиотека ЮРАЙТ: [www.biblio-online.ru](http://www.biblio-online.ru/)

2. Электронно-библиотечная система ЛАНЬ: [https://e.lanbook.com](https://e.lanbook.com/)

# **9. Материально-техническая база, необходимая для осуществления образовательного процесса по дисциплине (модулю).**

![](_page_30_Picture_151.jpeg)